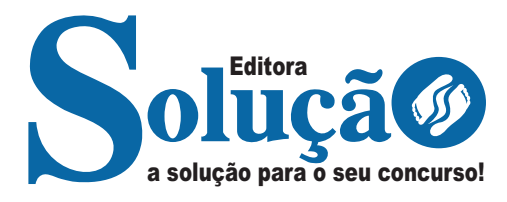

# **MONTE BELO-MG**

#### **PREFEITURA MUNICIPAL DE MONTE BELO - MG**

Comum aos Cargos de Ensino Médio/Técnico: Fiscal de Obras, Fiscal de Posturas, Fiscal de Tributos, Técnico em Contabilidade, Técnico em Informática, Técnico em Meio Ambiente, Técnico em Radiologia e Técnico em Segurança do Trabalho

### **CONCURSO PÚBLICO Nº 001/2023**

CÓD: SL-025MA-23 7908433235378

## **Língua Portuguesa**

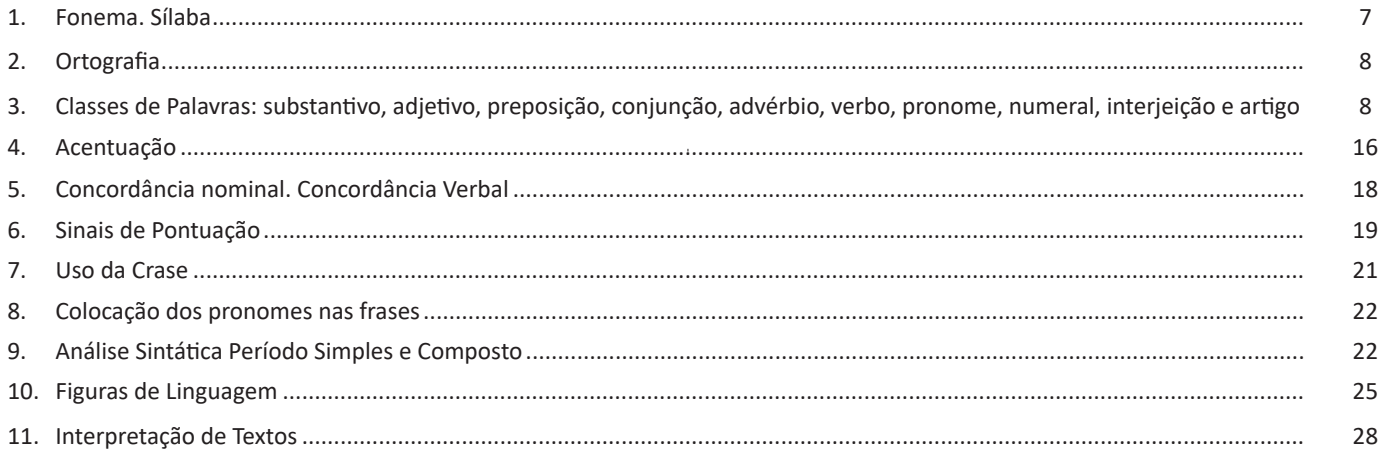

### **Informática**

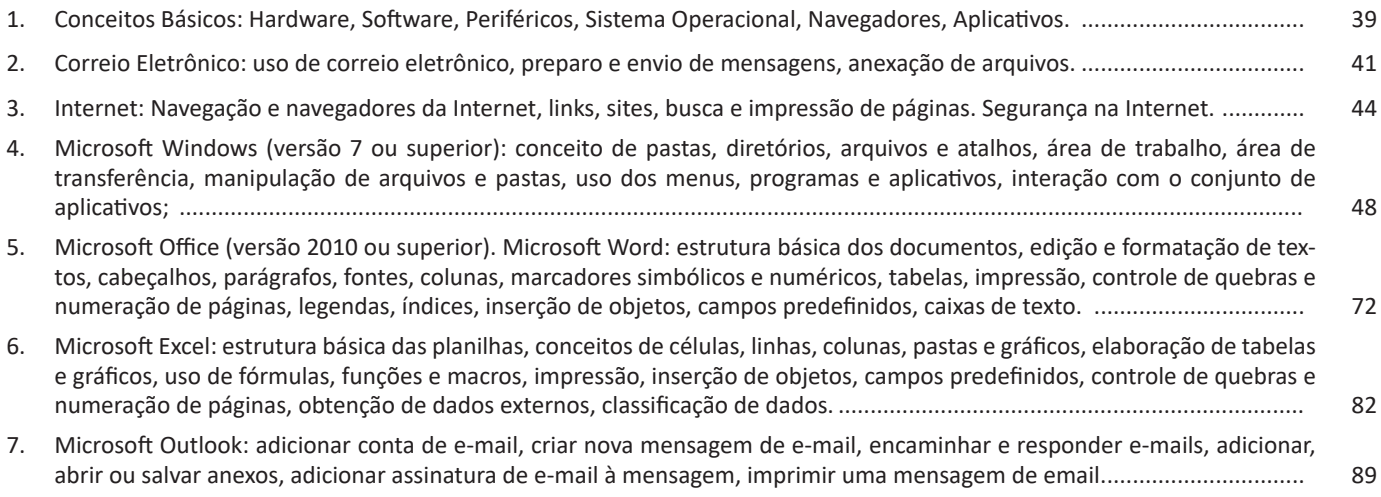

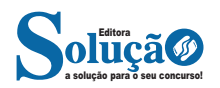

• Os **dígrafos** rr, ss, sc, e xc (ca**r**-**r**o, pá**s**-**s**a-ro, pi**s**-**c**i-na, e**x**-**c**e- -ção...)

• **Encontros consonantais separáveis**: in-fe**c**-**ç**ão, ma**g**-**n**ó-lia, ri**t**-**m**o...)

#### **ORTOGRAFIA**

#### **— Definições**

Com origem no idioma grego, no qual *orto* significa *"*direito", "exato", e *grafia* quer dizer "ação de escrever", ortografia é o nome dado ao sistema de regras definido pela gramática normativa que indica a escrita correta das palavras. Já a Ortografia Oficial se refere às práticas ortográficas que são consideradas oficialmente como adequadas no Brasil. Os principais tópicos abordados pela ortografia são: o emprego de acentos gráficos que sinalizam vogais tônicas, abertas ou fechadas; os processos fonológicos (crase/acento grave); os sinais de pontuação elucidativos de funções sintáticas da língua e decorrentes dessas funções, entre outros.

**Os acentos:** esses sinais modificam o som da letra sobre a qual recaem, para que palavras com grafia similar possam ter leituras diferentes, e, por conseguinte, tenham significados distintos. Resumidamente, os acentos são agudo (deixa o som da vogal mais aberto), circunflexo (deixa o som fechado), til (que faz com que o som fique nasalado) e acento grave (para indicar crase).

**O alfabeto**: é a base de qualquer língua. Nele, estão estabelecidos os sinais gráficos e os sons representados por cada um dos sinais; os sinais, por sua vez, são as vogais e as consoantes.

**As letras K, Y e W**: antes consideradas estrangeiras, essas letras foram integradas oficialmente ao alfabeto do idioma português brasileiro em 2009, com a instauração do Novo Acordo Ortográfico. As possibilidades da vogal Y e das consoantes K e W são, basicamente, para nomes próprios e abreviaturas, como abaixo:

– Para grafar símbolos internacionais e abreviações, como *Km* (quilômetro), *W* (watt) e *Kg* (quilograma).

– Para transcrever nomes próprios estrangeiros ou seus derivados na língua portuguesa, como Britney, Washington, Nova York.

**Relação som X grafia:** confira abaixo os casos mais complexos do emprego da ortografia correta das palavras e suas principais regras:

**«ch" ou "x"?:** deve-se empregar o X nos seguintes casos:

– Em palavras de origem africana ou indígena. Exemplo: *oxum*, *abacaxi*.

– Após ditongos. Exemplo: ab*ai*xar, f*ai*xa.

– Após a sílaba inicial "en". Exemplo: *en*xada, *en*xergar.

– Após a sílaba inicial "me". Exemplo: *me*xilhão, *me*xer, *me*xerica.

**s" ou "x"?:** utiliza-se o S nos seguintes casos:

– Nos sufixos "ese", "isa", "ose". Exemplo: sínt*ese*, av*isa*, vermin*ose*.

– Nos sufixos *"*ense", "osa" e "oso", quando formarem adjetivos. Exemplo: amazon*ense*, form*osa*, joc*oso*.

– Nos sufixos "ês" e "esa", quando designarem origem, título ou nacionalidade. Exemplo: marqu*ês*/marqu*esa*, holand*ês*/holand*esa*, burgu*ês*/burgu*esa*.

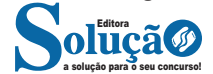

– Nas palavras derivadas de outras cujo radical já apresenta "s". Exemplo: ca*s*a – ca*s*inha – ca*s*arão; análi*s*e – anali*s*ar.

#### **Porque, Por que, Porquê ou Por quê?**

– *Porque* (junto e sem acento): é conjunção explicativa, ou seja, indica *motivo/razão*, podendo substituir o termo *pois*. Portanto, toda vez que essa substituição for possível, não haverá dúvidas de que o emprego do *porque* estará correto. Exemplo: Não choveu, *porque*/*pois* nada está molhado.

– *Por que* (separado e sem acento): esse formato é empregado para introduzir uma pergunta ou no lugar de "o motivo pelo qual", para estabelecer uma relação com o termo anterior da oração. Exemplos: *Por que* ela está chorando? / Ele explicou *por que* do cancelamento do show.

– *Porquê* (junto e com acento): trata-se de um substantivo e, por isso, pode estar acompanhado por artigo, adjetivo, pronome ou numeral. Exemplo: Não ficou claro o *porquê* do cancelamento do show.

– *Por quê* (separado e com acento): deve ser empregado ao fim de frases interrogativas. Exemplo: Ela foi embora novamente. *Por quê*?

#### **Parônimos e homônimos**

**– Parônimos:** são palavras que se assemelham na grafia e na pronúncia, mas se divergem no significado. Exemplos: absolver (perdoar) e absorver (aspirar); aprender (tomar conhecimento) e apreender (capturar).

**– Homônimos:** são palavras com significados diferentes, mas que divergem na pronúncia. Exemplos: "gosto" (substantivo) e "gosto" (verbo gostar) / "este" (ponto cardeal) e "este" (pronome demonstrativo).

**CLASSES DE PALAVRAS: SUBSTANTIVO, ADJETIVO, PREPO-SIÇÃO, CONJUNÇÃO, ADVÉRBIO, VERBO, PRONOME, NU-MERAL, INTERJEIÇÃO E ARTIGO**

#### **— Definição**

Classes gramaticais são grupos de palavras que organizam o estudo da gramática. Isto é, cada palavra existente na língua portuguesa condiz com uma classe gramatical, na qual ela é inserida em razão de sua função. Confira abaixo as diversas funcionalidades de cada classe gramatical.

#### **— Artigo**

É a classe gramatical que, em geral, precede um substantivo, podendo flexionar em número e em gênero.

#### **A classificação dos artigos**

**Artigos definidos**: servem para especificar um substantivo ou para referirem-se a um ser específico por já ter sido mencionado ou por ser conhecido mutuamente pelos interlocutores. Eles podem flexionar em número (singular e plural) e gênero (masculino e feminino).

**Artigos indefinidos**: indicam uma generalização ou a ocorrência inicial do representante de uma dada espécie, cujo conhecimento não é compartilhado entre os interlocutores, por se tratar da primeira vez em que aparece no discurso. Podem variar em número e gênero.

Observe:

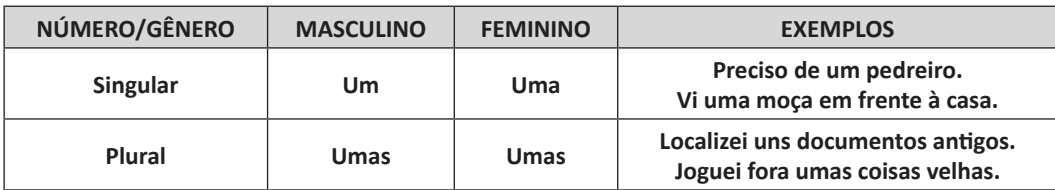

#### **Outras funções do artigo**

**Substantivação**: é o nome que se dá ao fenômeno de transformação de adjetivos e verbos em substantivos a partir do emprego do artigo. Observe:

– Em "*O* caminhar dela é muito elegante.", "caminhar", que teria valor de verbo, passou a ser o substantivo do enunciado.

**Indicação de posse**: antes de palavras que atribuem parentesco ou de partes do corpo, o artigo definido pode exprimir relação de posse. Por exemplo:

"No momento em que ela chegou, o marido já *a* esperava."

Na frase, o artigo definido "a" esclarece que se trata do marido do sujeito "ela", omitindo o pronome possessivo *dela.*

**Expressão de valor aproximado**: devido à sua natureza de generalização, o artigo indefinido inserido antes de numeral indica valor aproximado. Mais presente na linguagem coloquial, esse emprego dos artigos indefinidos representa expressões como "por volta de" e "aproximadamente. Observe:

"Faz em média *uns* dez anos que a vi pela última vez."

"Acrescente aproximadamente *umas* três ou quatro gotas de baunilha."

#### **Contração de artigos com preposições**

Os artigos podem fazer junção a algumas preposições, criando uma única palavra contraída. A tabela abaixo ilustra como esse processo ocorre:

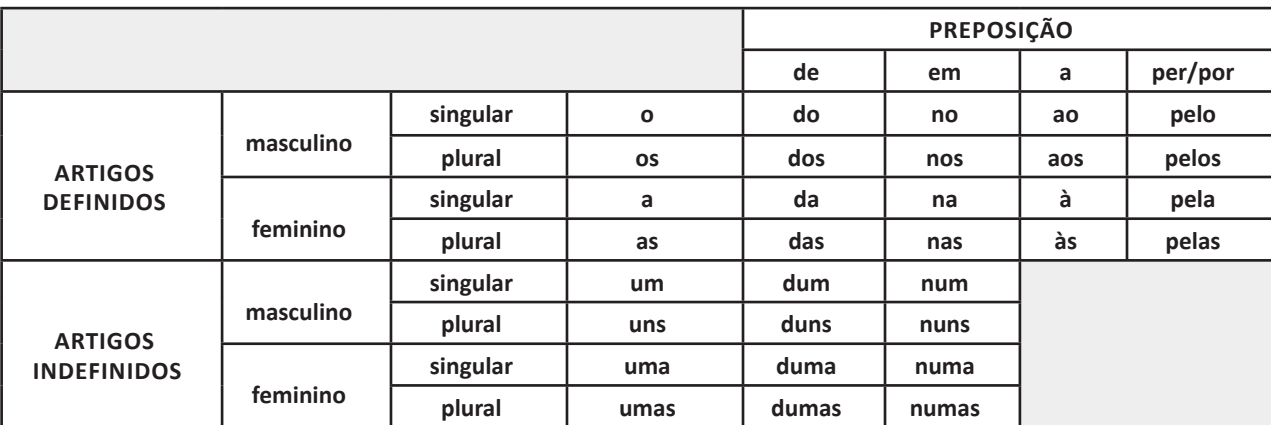

#### **— Substantivo**

Essa classe atribui nome aos seres em geral (pessoas, animais, qualidades, sentimentos, seres mitológicos e espirituais). Os substantivos se subdividem em:

**Próprios ou Comuns**: são próprios os substantivos que nomeiam algo específico, como nomes de pessoas (Pedro, Paula) ou lugares (São Paulo, Brasil). São comuns os que nomeiam algo na sua generalidade (garoto, caneta, cachorro).

**Primitivos ou derivados**: se não for formado por outra palavra, é substantivo primitivo (carro, planeta); se formado por outra palavra, é substantivo derivado (carruagem, planetário).

**Concretos ou abstratos**: os substantivos que nomeiam seres reais ou imaginativos, são concretos (cavalo, unicórnio); os que nomeiam sentimentos, qualidades, ações ou estados são abstratos.

**Substantivos coletivos**: são os que nomeiam os seres pertencentes ao mesmo grupo. Exemplos: manada (rebanho de gado), constelação (aglomerado de estrelas), matilha (grupo de cães).

#### **— Adjetivo**

É a classe de palavras que se associa ao substantivo para alterar o seu significado, atribuindo-lhe caracterização conforme uma qualidade, um estado e uma natureza, bem como uma quantidade ou extensão à palavra, locução, oração, pronome, enfim, ao que quer que seja nomeado.

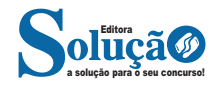

#### **Placa-mãe**

Se o CPU é o cérebro de um computador, a placa-mãe é o esqueleto. A placa mãe é responsável por organizar a distribuição dos cálculos para o CPU, conectando todos os outros componentes externos e internos ao processador. Ela também é responsável por enviar os resultados dos cálculos para seus devidos destinos. Uma placa mãe pode ser on-board, ou seja, com componentes como placas de som e placas de vídeo fazendo parte da própria placa mãe, ou off-board, com todos os componentes sendo conectados a ela.

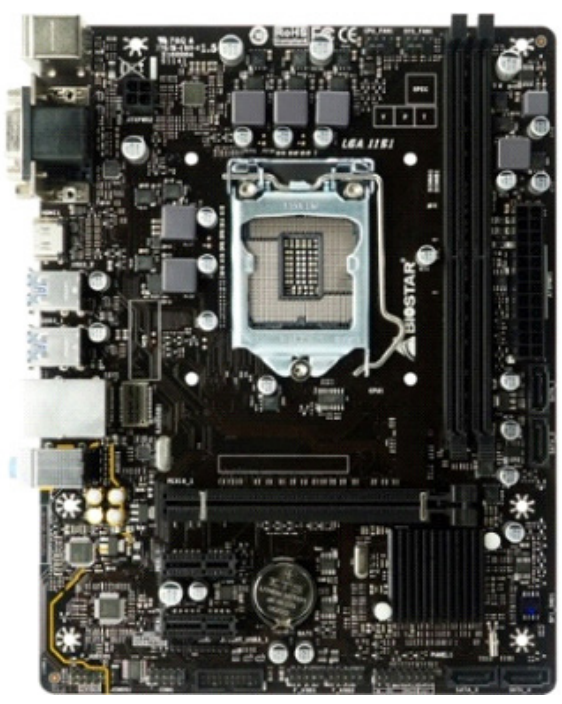

*Placa-mãe.<sup>5</sup>*

#### **Fonte**

É responsável por fornecer energia às partes que compõe um computador, de forma eficiente e protegendo as peças de surtos de energia.

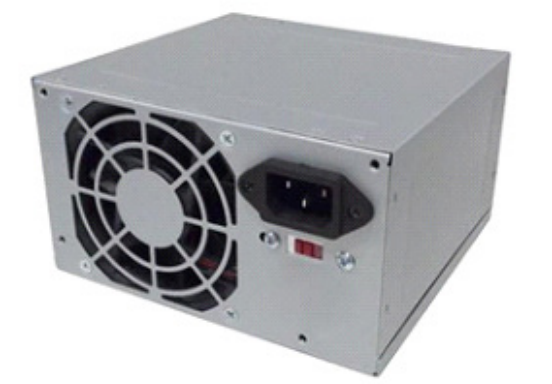

*-gammaxx-c40-dp-mch4-gmx-c40p-intelam4-ryzen 5 https://www.terabyteshop.com.br/produto/9640/placa-mae-biostar- -b360mhd-pro-ddr4-lga-1151*

um monitor.

**Placas de vídeo**

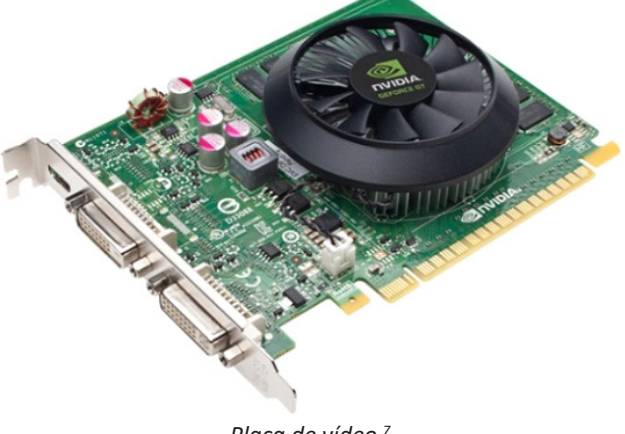

*Fonte <sup>6</sup>*

Permitem que os resultados numéricos dos cálculos de um processador sejam traduzidos em imagens e gráficos para aparecer em

*Placa de vídeo 7*

#### **Periféricos de entrada, saída e armazenamento**

São placas ou aparelhos que recebem ou enviam informações para o computador. São classificados em:

**– Periféricos de entrada:** são aqueles que enviam informações para o computador. Ex.: teclado, mouse, scanner, microfone, etc.

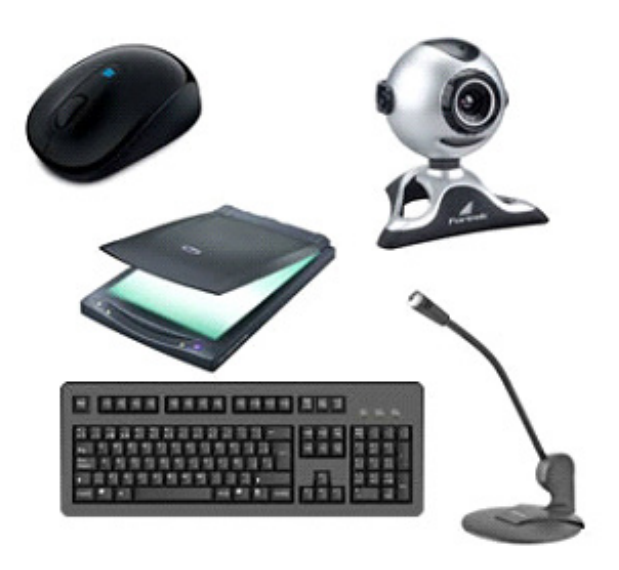

*Periféricos de entrada.8*

*6 https://www.magazineluiza.com.br/fonte-atx-alimentacao-pc-230w- -01001-xway/p/dh97g572hc/in/ftpc 7https://www.techtudo.com.br/noticias/noticia/2012/12/conheca-melhores-placas-de-video-lancadas-em-2012.html 8https://mind42.com/public/970058ba-a8f4-451b-b121-3ba-35c51e1e7*

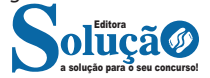

**– Periféricos de saída:** São aqueles que recebem informações do computador. Ex.: monitor, impressora, caixas de som.

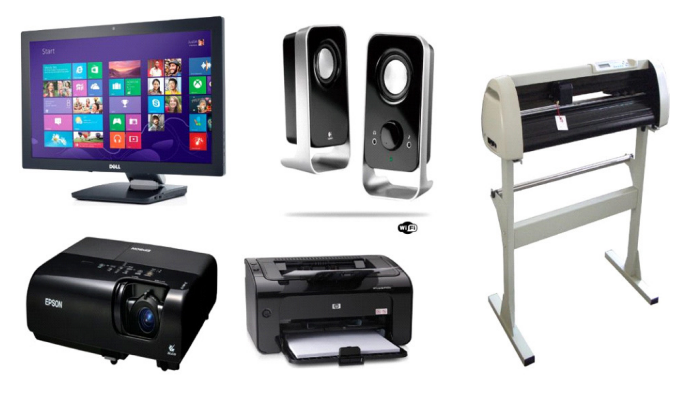

*Periféricos de saída.<sup>9</sup>*

**– Periféricos de entrada e saída:** são aqueles que enviam e recebem informações para/do computador. Ex.: monitor touchscreen, drive de CD – DVD, HD externo, pen drive, impressora multifuncional, etc.

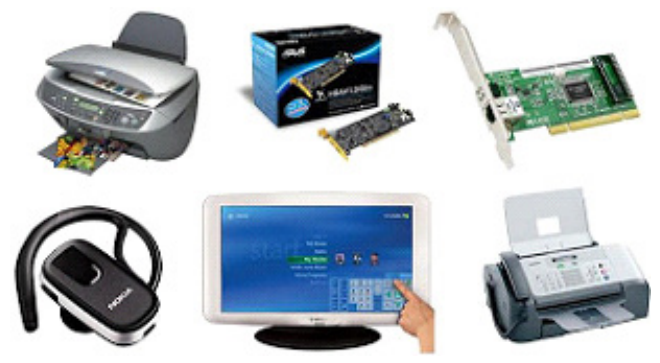

*Periféricos de entrada e saída.<sup>10</sup>*

**– Periféricos de armazenamento:** são aqueles que armazenam informações. Ex.: pen drive, cartão de memória, HD externo, etc.

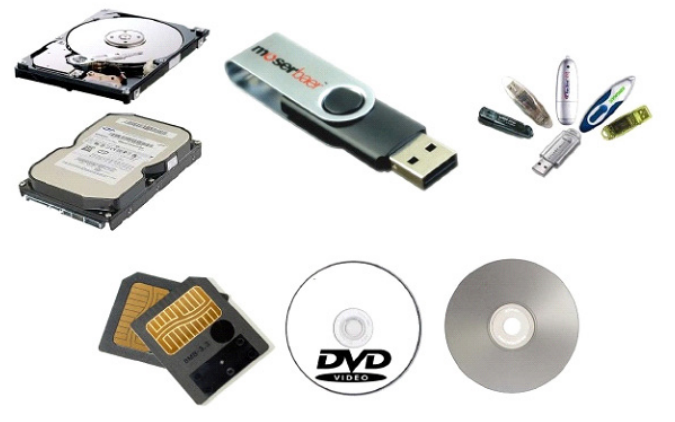

*Periféricos de armazenamento.<sup>11</sup>*

*9 https://aprendafazer.net/o-que-sao-os-perifericos-de-saida-para- -que-servem-e-que-tipos-existem 10 https://almeida3.webnode.pt/trabalhos-de-tic/dispositivos-de-en-*

*trada-e-saida 11 https://www.slideshare.net/contatoharpa/perifricos-4041411*

a solução para o seu concurso! Editora

#### **Software**

Software é um agrupamento de comandos escritos em uma linguagem de programação<sup>12</sup>. Estes comandos, ou instruções, criam as ações dentro do programa, e permitem seu funcionamento.

Um software, ou programa, consiste em informações que podem ser lidas pelo computador, assim como seu conteúdo audiovisual, dados e componentes em geral. Para proteger os direitos do criador do programa, foi criada a licença de uso. Todos estes componentes do programa fazem parte da licença.

A licença é o que garante o direito autoral do criador ou distribuidor do programa. A licença é um grupo de regras estipuladas pelo criador/distribuidor do programa, definindo tudo que é ou não é permitido no uso do software em questão.

Os softwares podem ser classificados em:

**– Software de Sistema:** o software de sistema é constituído pelos sistemas operacionais (S.O). Estes S.O que auxiliam o usuário, para passar os comandos para o computador. Ele interpreta nossas ações e transforma os dados em códigos binários, que podem ser processados

**– Software Aplicativo:** este tipo de software é, basicamente, os programas utilizados para aplicações dentro do S.O., que não estejam ligados com o funcionamento do mesmo. Exemplos: Word, Excel, Paint, Bloco de notas, Calculadora.

**– Software de Programação:** são softwares usados para criar outros programas, a parir de uma linguagem de programação, como Java, PHP, Pascal, C+, C++, entre outras.

**– Software de Tutorial:** são programas que auxiliam o usuário de outro programa, ou ensine a fazer algo sobre determinado assunto.

**– Software de Jogos:** são softwares usados para o lazer, com vários tipos de recursos.

**– Software Aberto:** é qualquer dos softwares acima, que tenha o código fonte disponível para qualquer pessoa.

Todos estes tipos de software evoluem muito todos os dias. Sempre estão sendo lançados novos sistemas operacionais, novos games, e novos aplicativos para facilitar ou entreter a vida das pessoas que utilizam o computador.

**CORREIO ELETRÔNICO: USO DE CORREIO ELETRÔNICO, PREPARO E ENVIO DE MENSAGENS, ANEXAÇÃO DE AR-QUIVOS.**

#### **E-mail**

O e-mail revolucionou o modo como as pessoas recebem mensagem atualmente<sup>13</sup>. Qualquer pessoa que tenha um e-mail pode mandar uma mensagem para outra pessoa que também tenha e-mail, não importando a distância ou a localização.

Um endereço de correio eletrônico obedece à seguinte estrutura: à esquerda do símbolo @ (ou arroba) fica o nome ou apelido do usuário, à direita fica o nome do domínio que fornece o acesso. O resultado é algo como:

*12 http://www.itvale.com.br 13 https://cin.ufpe.br/~macm3/Folders/Apostila%20Internet%20-%20 Avan%E7ado.pdf*